# **C2040-423Q&As**

IBM WebSphere Portal 8.5 Solution Development

### **Pass IBM C2040-423 Exam with 100% Guarantee**

Free Download Real Questions & Answers **PDF** and **VCE** file from:

**https://www.leads4pass.com/c2040-423.html**

100% Passing Guarantee 100% Money Back Assurance

Following Questions and Answers are all new published by IBM Official Exam Center

**C** Instant Download After Purchase

**83 100% Money Back Guarantee** 

365 Days Free Update

**Leads4Pass** 

800,000+ Satisfied Customers

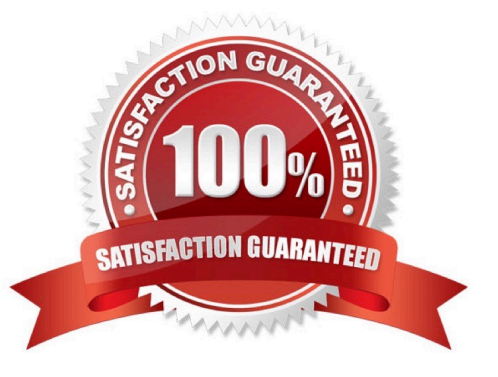

### **Leads4Pass**

#### **QUESTION 1**

George is using the PortletStateManager getPortletStateManager ( PortletRequest request, PortletResponse response) method in his portlet code.

Where should George use this method in his code for best performance?

A. init

B. doEdit

- C. doview
- D. processAction

Correct Answer: B

:

PortletStateManager getPortletStateManager( PortletRequest request, PortletResponse response)

This method returns a PortletStateManager object which you can use during action processing and rendering (for example in the processAction method, doView method, doEdit method, etc.). The PortletStateManager interface adds

additional methods to extend the generic StateManagerService interface, which, for example, allows you to directly read the current request-specific navigational state of the portlet (portlet mode, window state, and render parameters).

#### **QUESTION 2**

Chris wants to create a new custom theme without leveraging WebDAV.

What is the first step?

A. Run the XMLAccess script to enable and register the new theme.

B. Create a new folder in WebDAV for the new theme using the /mycontenthandler/dav/fs- type1 entry point.

C. Create a new EAR and new WAR project then deploy it using the IBM WebSphere Portal Administration Console.

D. Create a new EAR and new WAR project, copy the WebDAV entire Portal 8.5 directory into the WAR project, then deploy using IBM WebSphere Integrated Solutions Console.

Correct Answer: D

#### **QUESTION 3**

Assuming that the user-agent was correctly configured as a\_smartphone, what syntax in the theme module definition should be used to include a resource that is specific to this client?

A.

## **Leads4Pass**

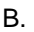

C.

D.

Correct Answer: D

#### **QUESTION 4**

Tina wants to use the Remote PUMA SPI REST service and to ensure that requests to the service are served only within a valid user context.

Which URI path allows her to accomplish this task?

- A. /um/secure
- B. /puma/secure
- C. /puma/um/secure
- D. /um/puma/secure
- Correct Answer: C

/um/puma/secure; /um/secure; /puma/secure;

#### **QUESTION 5**

Which statement is true regarding the relative width of the wpthemeCol2of 5 CSS class?

- A. It cannot be used in a custom layout.
- B. It is a semantic type relative-width class.
- C. It is a CSS class for a column that takes two-fifths of the width of the page.
- D. It is a CSS class for the second column on a page that consists of five columns.

Correct Answer: A

[C2040-423 PDF Dumps](https://www.leads4pass.com/c2040-423.html) [C2040-423 Exam Questions](https://www.leads4pass.com/c2040-423.html) [C2040-423 Braindumps](https://www.leads4pass.com/c2040-423.html)